Welcome to Our Webinar

## **MQTT.fx® on HiveMQ Cloud**

**Testing MQTT in the Cloud is Now Easier Than Ever**

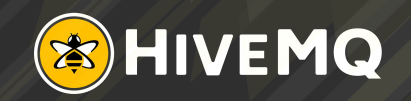

### **Agenda**

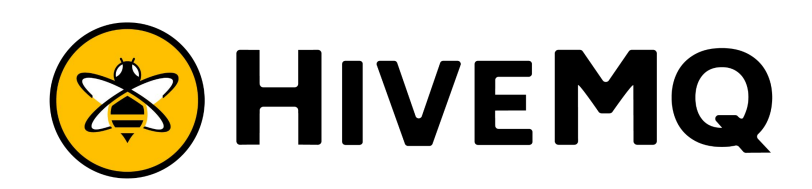

# SOFTBLADE

**&**

- ❏ Introduction
	- ❏ HiveMQ
	- ❏ Softblade
- ❏ Technical IoT Challenges
- ❏ What is MQTT?
- ❏ MQTT Use Cases
- ❏ Enterprise MQTT Platform
- ❏ Introducing MQTT.fx®
- ❏ Cloud-Native IoT Messaging
- ❏ HiveMQ Cloud
- ❏ How to Get Started with MQTT?
- ❏ Demo
- ❏ Q&A

### **Speakers**

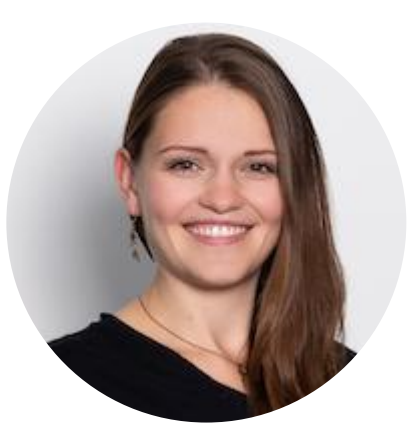

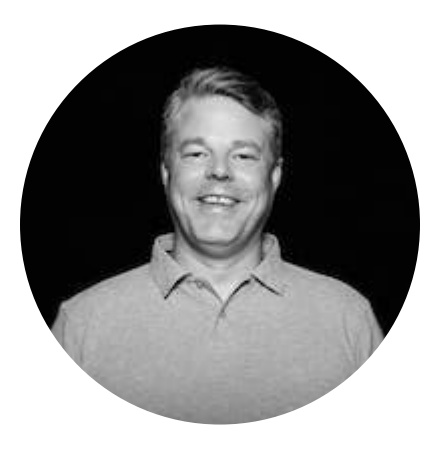

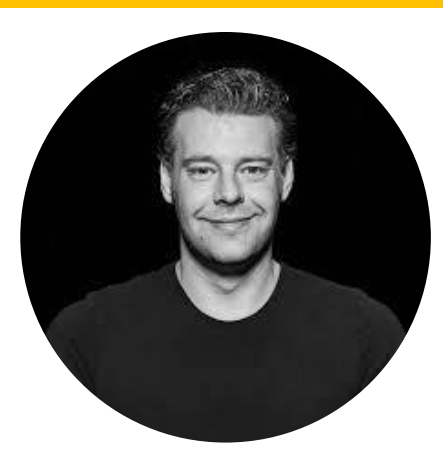

#### Magi Erber Product Manager at HiveMQ

**X** margaretha.erber@hivemq.com https://www.linkedin.com/in/margaretha-erber/ in @ErberMagi

#### Jens Deters Founder and CEO of Softblade

**X** jens.deters@softblade.de

https://www.linkedin.com/in/jens-deters-4a4a706/ in

@Jerady

#### Nikolas Blättermann COO of Softblade

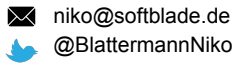

Copyright © by HiveMQ. All Rights Reserved.

### **Introduction to HiveMQ**

- **• Founded in 2012**, based outside of Munich
- HiveMQ helps **move data to and from connected devices** in an **efficient**, **fast** and **reliable** manner
- **• 130+ customers** with production IoT applications

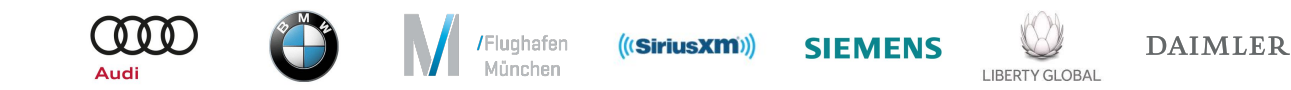

### **Our Customers...**

- Building new digital products
- Improving customer experience
- Creating more efficient operations

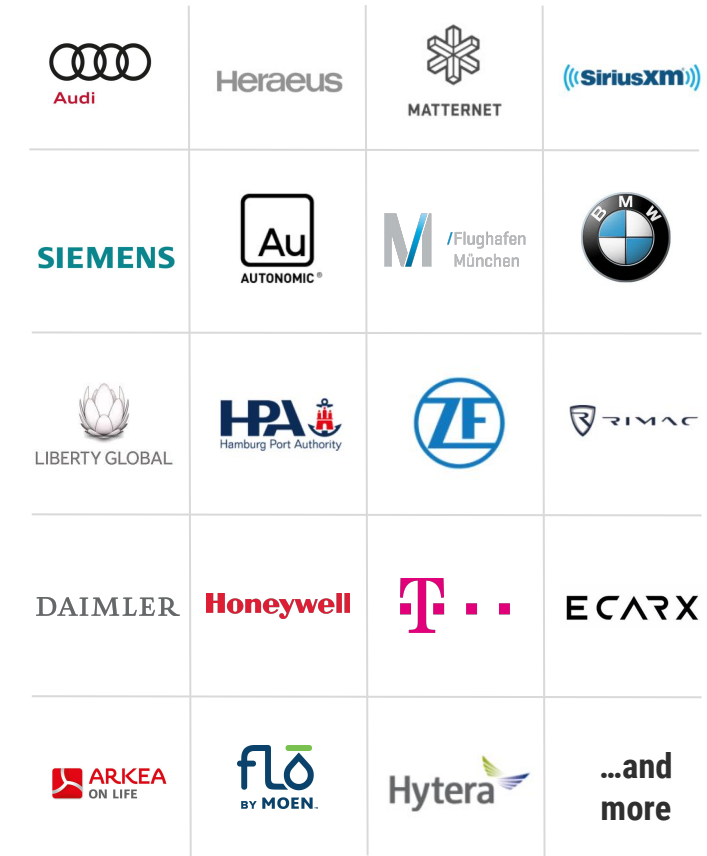

### **Introduction to Softblade**

# **ISOFTBLADE**

#### **Software made in Germany**

Copyright © by HiveMQ. All Rights Reserved.

### Who is **SOFTBLADE**?

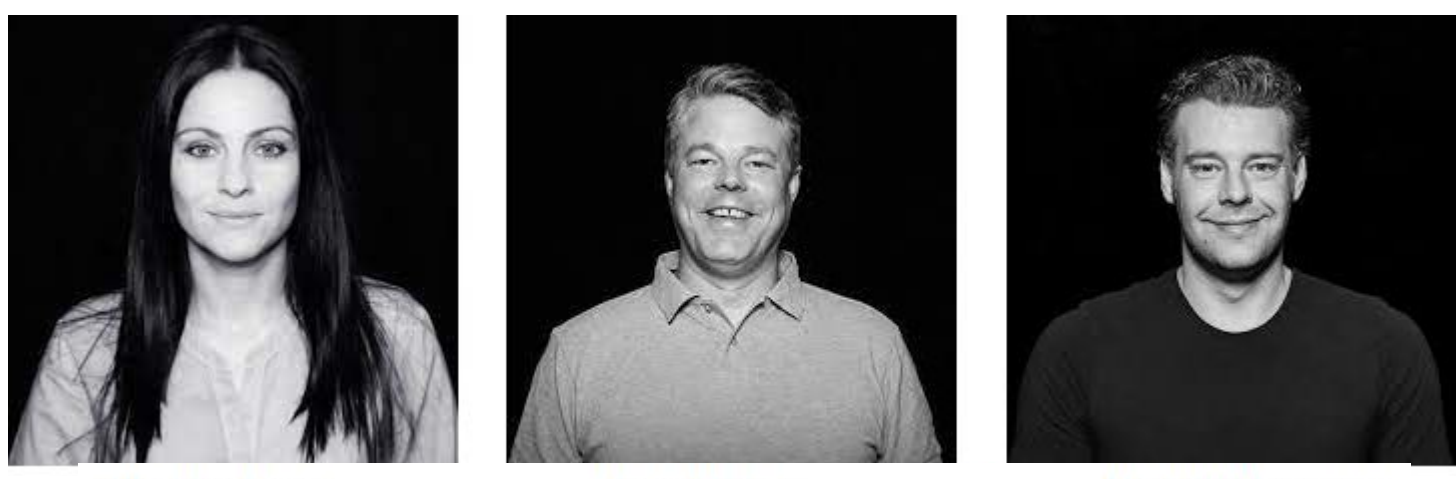

Claudia Lazar

**Jens Deters** 

Niko Blättermann

### **Some Facts About Softblade...**

- Founded in August 2020
- Major focus: developing MQTT.fx<sup>®</sup>
- Other IoT projects are coming
- Official partner of HiveMQ since 2021
- Visit us on [www.softblade.de](http://www.softblade.de) for further information

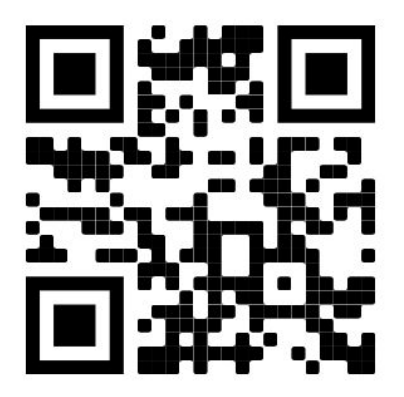

### **Technical IoT Challenges**

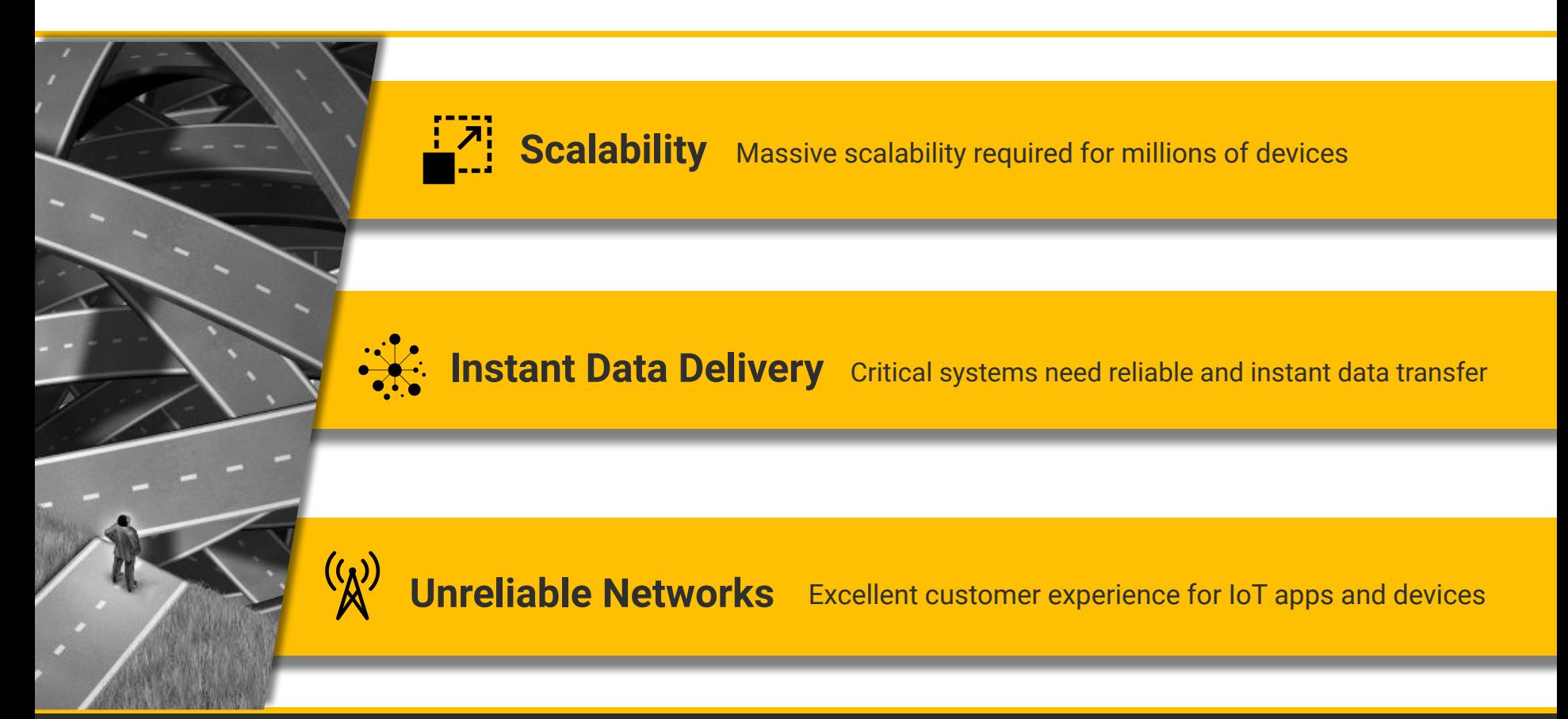

# We need **open standards** designed for the **Internet of Things**

Copyright © by HiveMQ. All Rights Reserved.

**SIEV** 

**Waller** Sup

**Fille** Co

**NITED IT** 

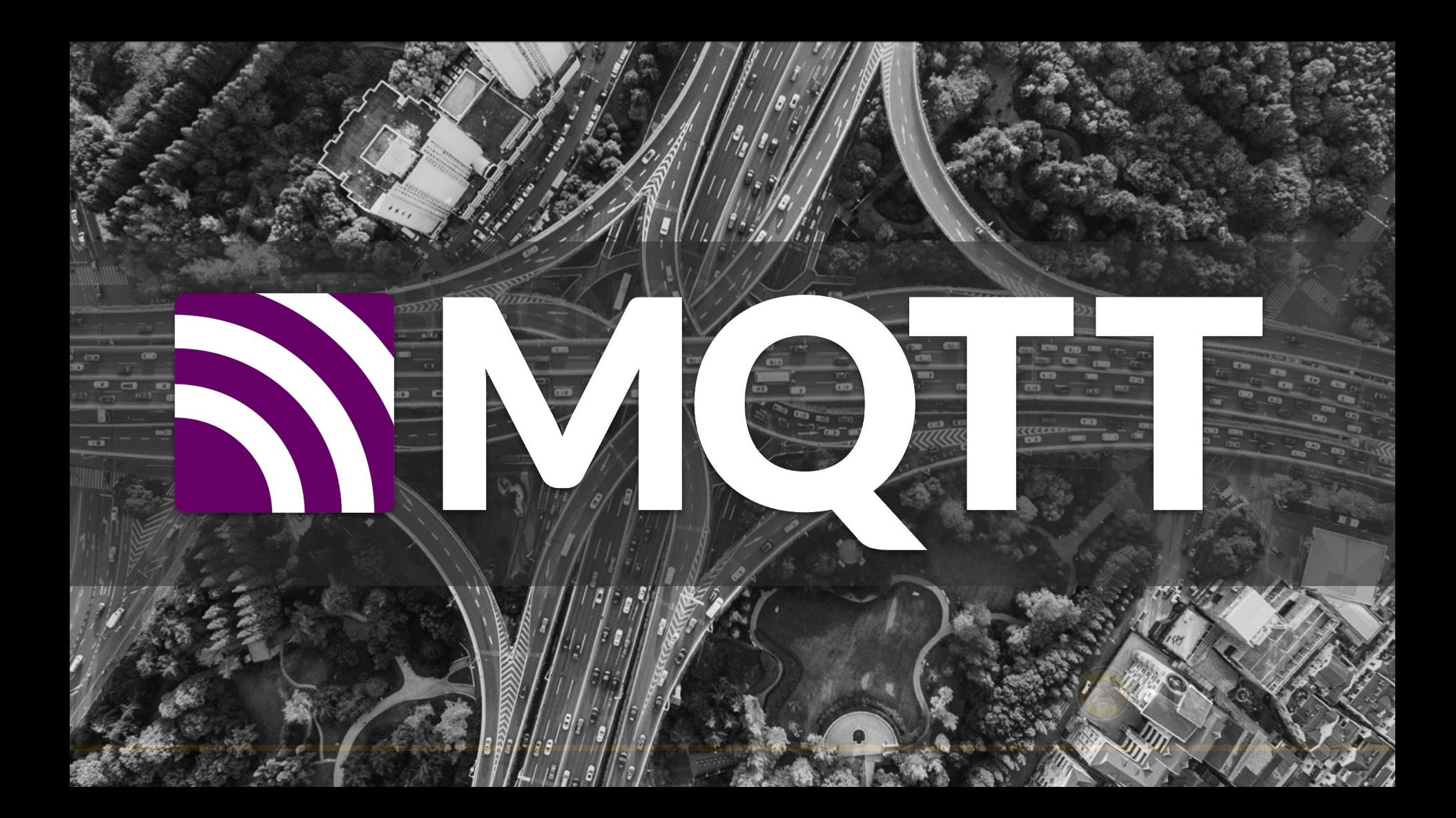

### **What is MQTT?**

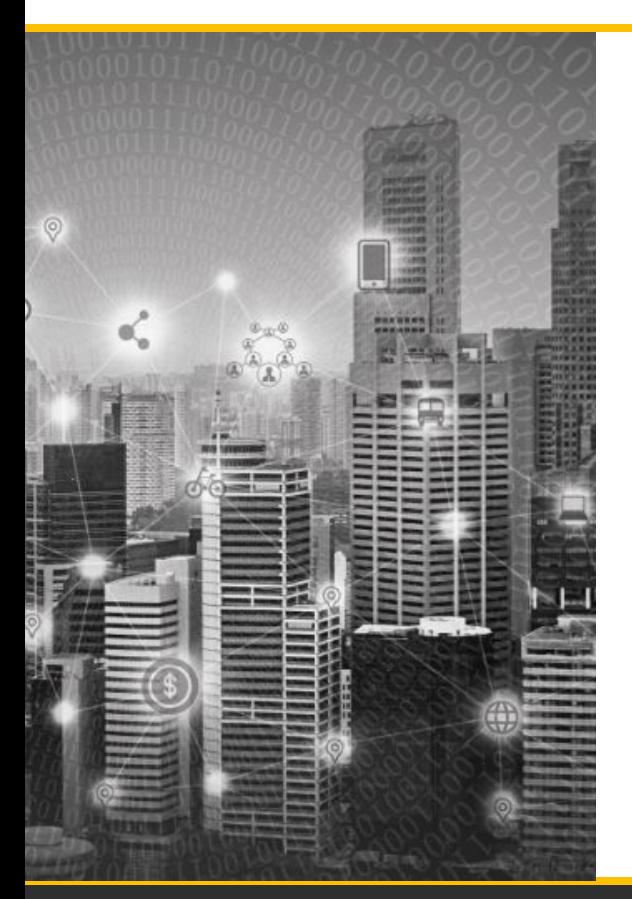

- (I)IoT Messaging Protocol
- Created for extreme scale and instant data exchange
- Publish/Subscribe based architecture
- Easy on the device side, pushes all implementation complexity to the server
- Built for machines and constrained devices (binary, data agnostic)
- Designed for reliable communication over unreliable channels

### **What is MQTT?**

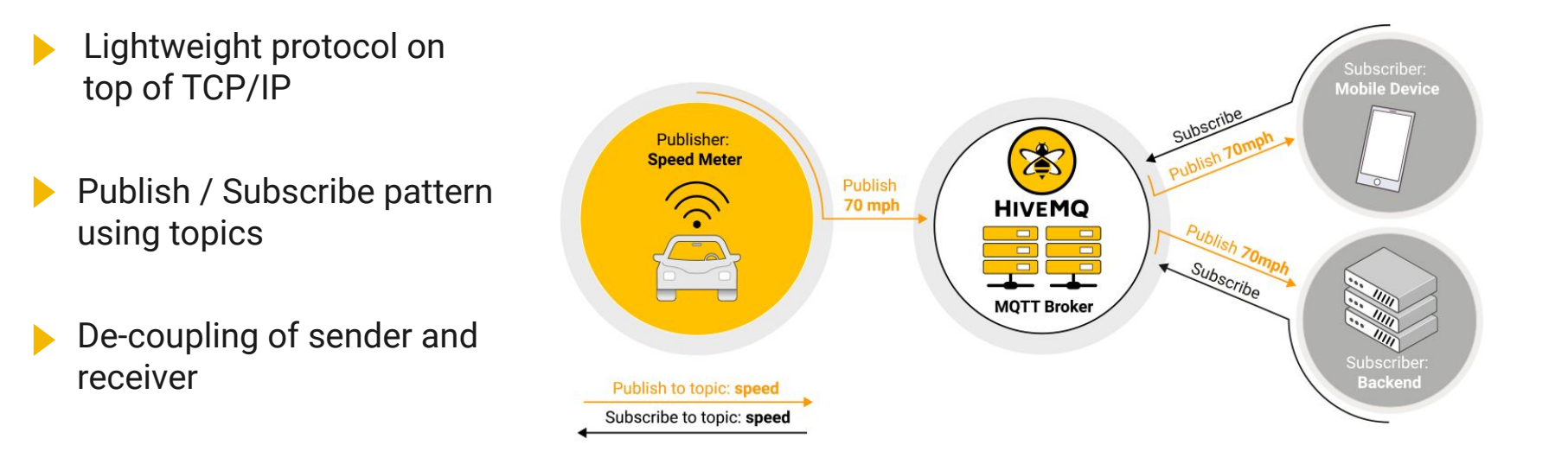

### **MQTT Use Cases**

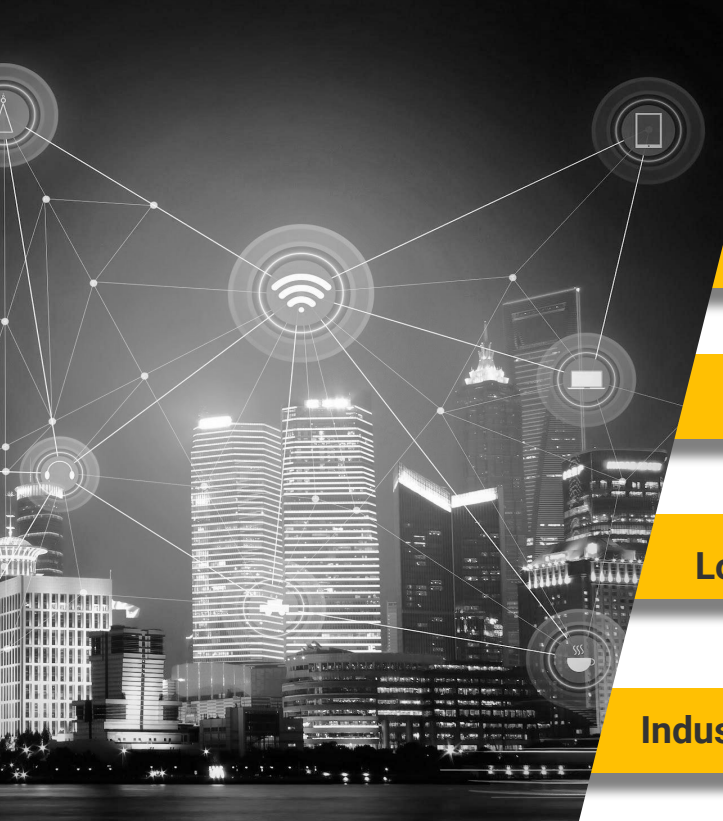

**Push Communication**

#### **Reliable Communication over unreliable networks**

#### **Constrained Devices**

**Low Bandwidth and High Latency**

**Industrial Message Bus**

### **Enterprise MQTT Platform**

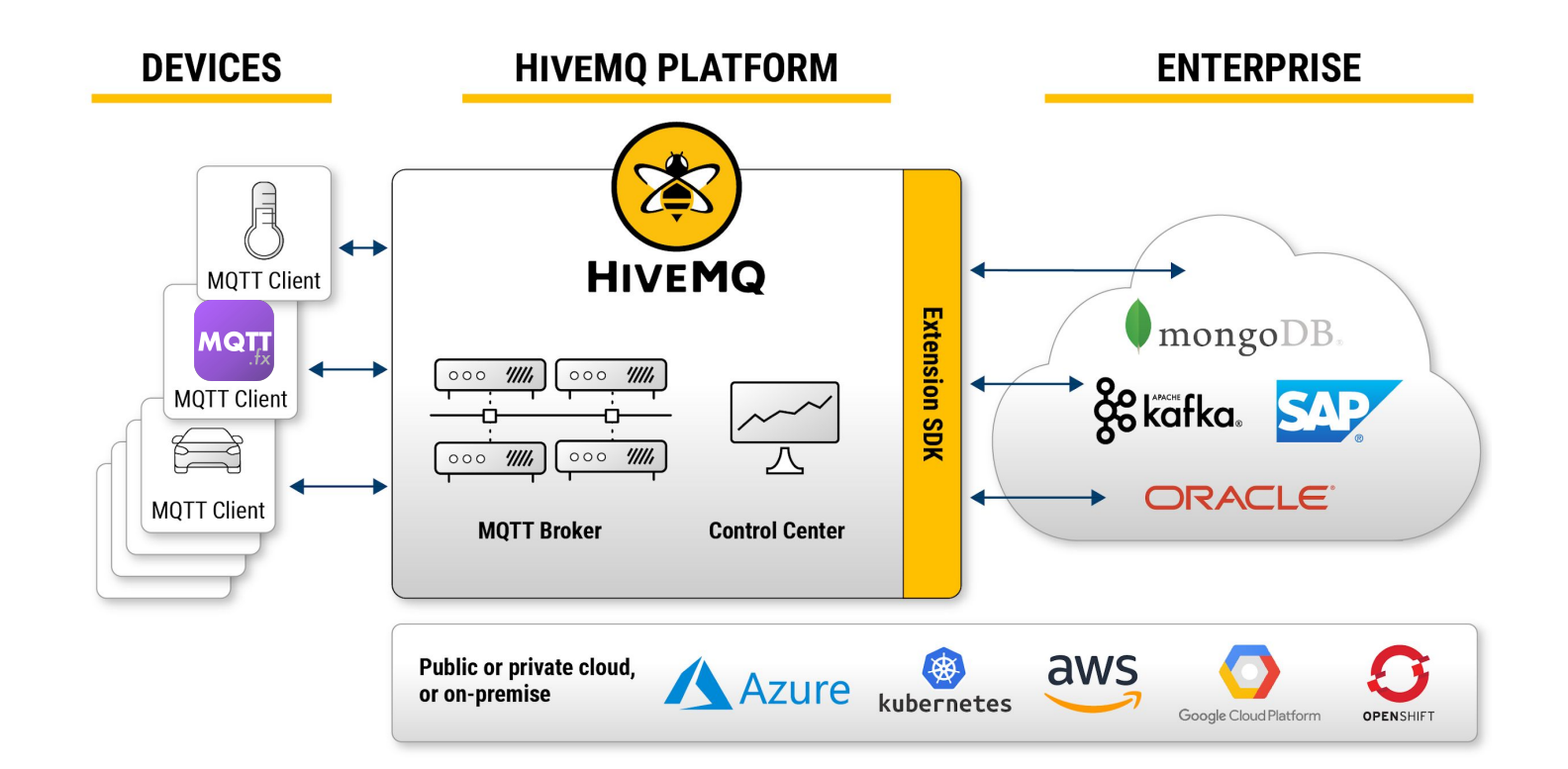

# **Introduction to MQTT.fx®**

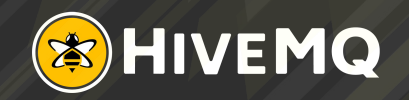

### **Introducing MQTT.fx ®**

- Started in 2014, since 2020 supported by **Softblade GmbH, Germany**
- Integration of the **HiveMQ MQTT-Client** for full MQTT v5.0 support
- Payload-Decoders based on Message mime-type (MQTT v5.0)
- Native installation packages for all platforms (Windows, MacOS, Linux)
- New and available for free: **MQTT.fx® HiveMQ Cloud Edition**

### OFTBLADE

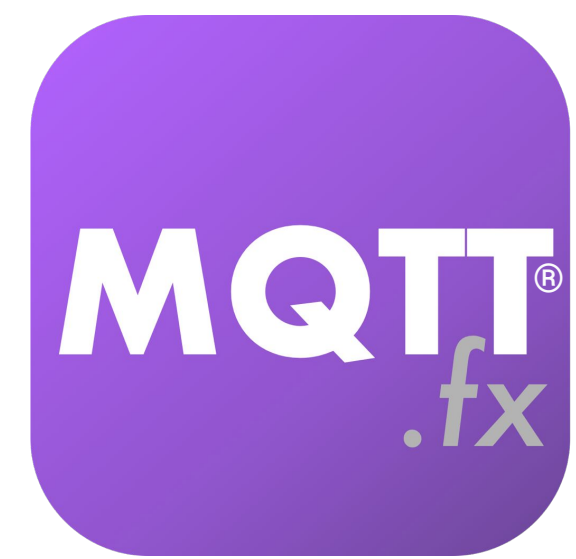

# **How to get started with MQTT?**

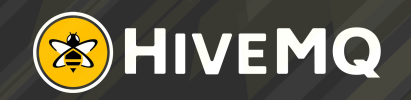

### **How to get started with MQTT?**

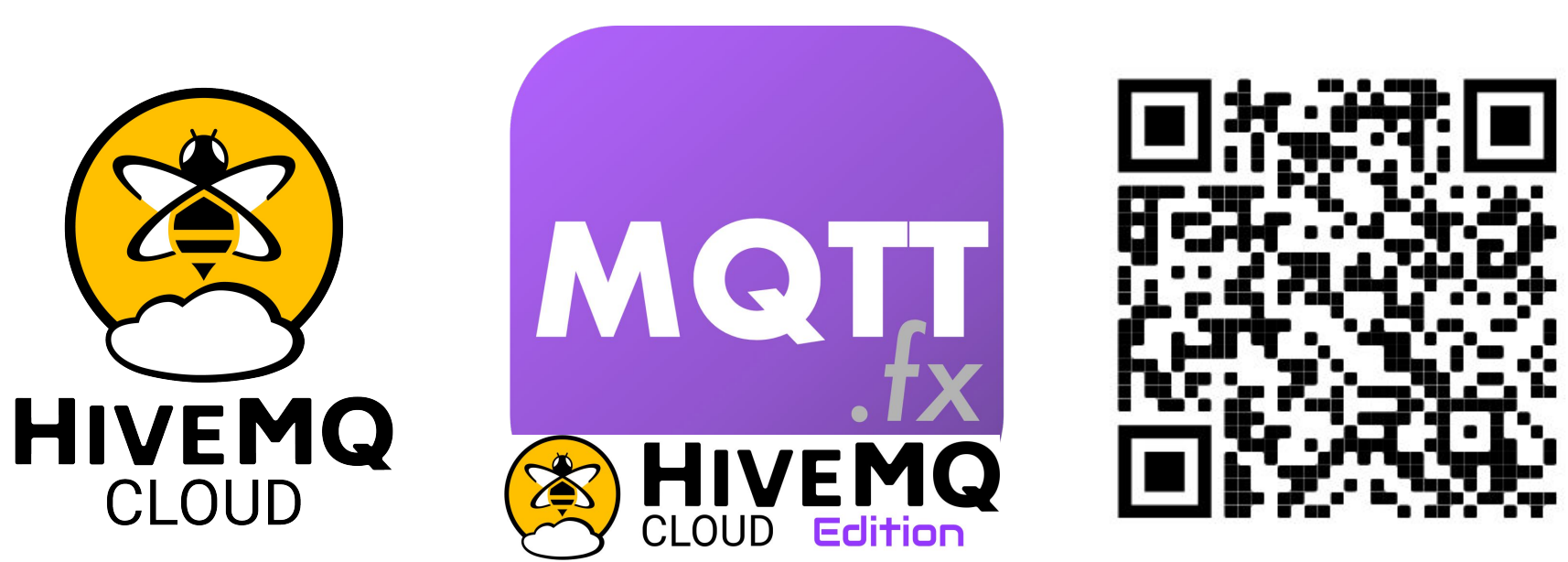

**[Download here!](https://softblade.de/en/download-hivemq-cloud-edition/)**

### **HiveMQ Cloud**

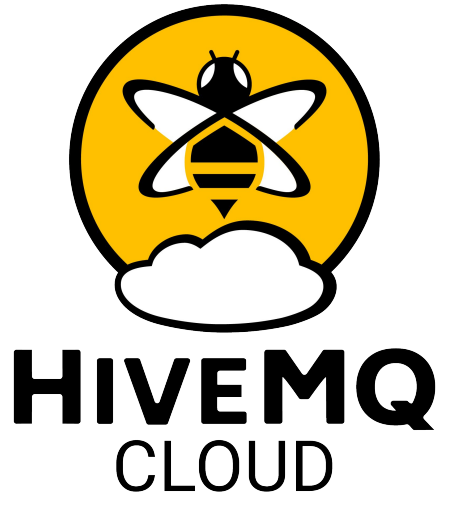

**Fully managed MQTT messaging and connectivity platform with best in class third party integrations**

- Built for production
- Highly available and automatically scalable
- 100% compliant to the entire MQTT Specification
- Enterprise Grade Security
- Observability and Deep Insights into your IoT Deployment
- Integrates easily with nearly every third party and custom service
- Customizable exactly to your needs

### **Cloud-Native IoT Messaging**

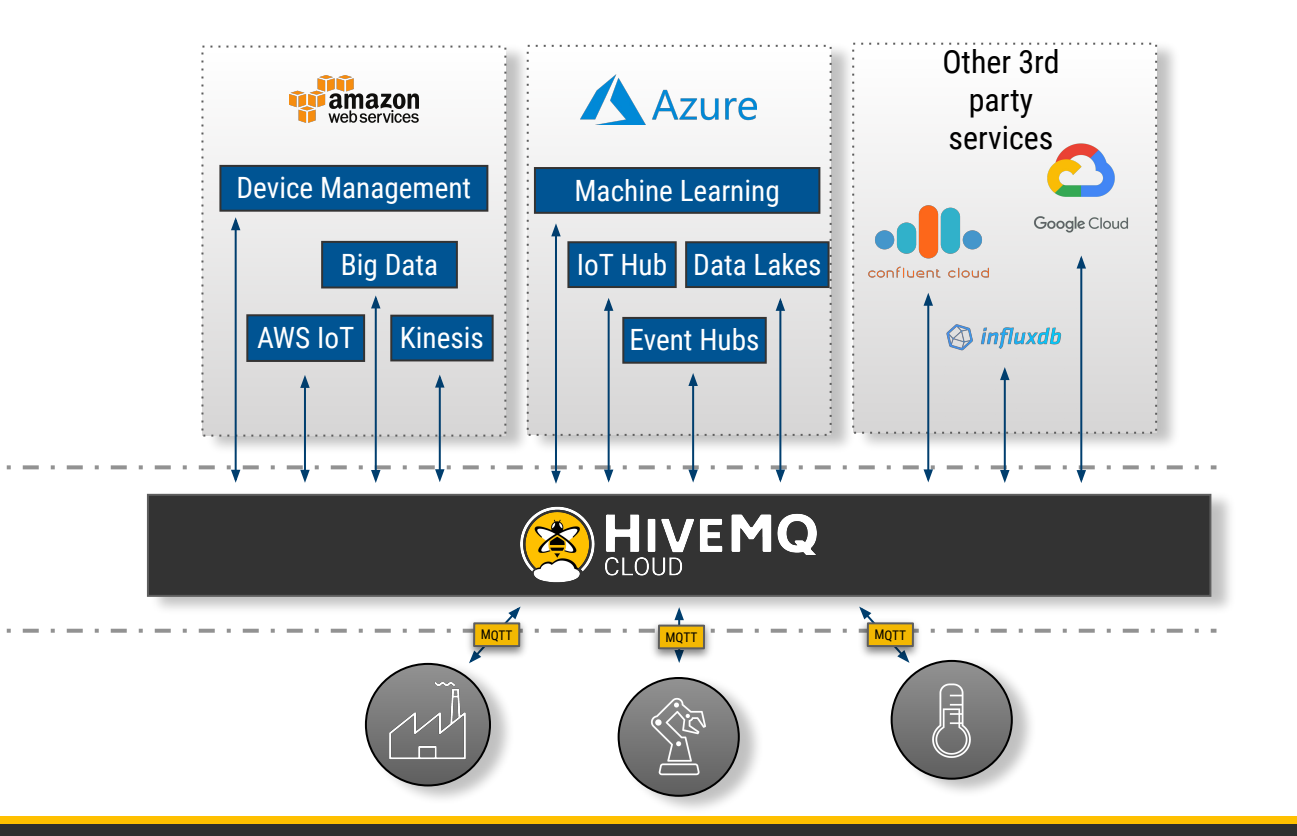

Cloud Vendors & Third Party Services

Connectivity Layer running on any or multiple clouds

Devices, Factories and "Things"

### **HiveMQ Cloud Plans**

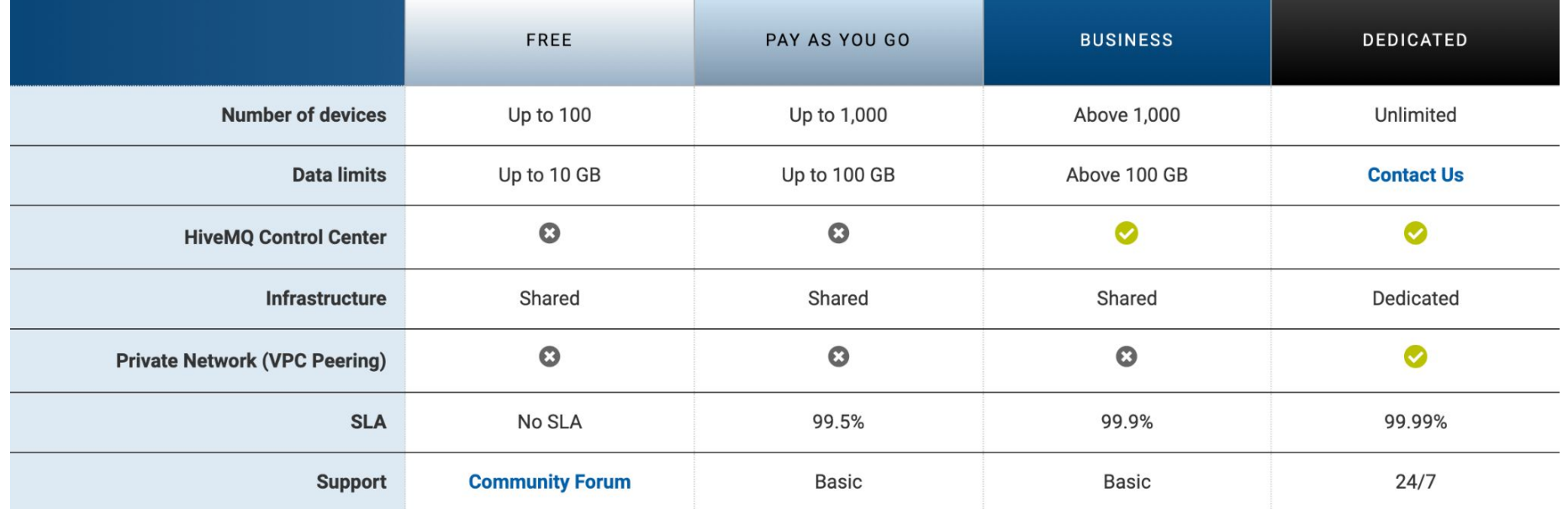

# **Live Demo**

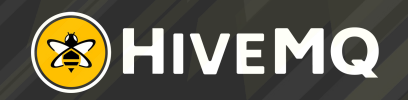

# ANY QUESTIONS?

Reach out to [community.hivemq.com](https://community.hivemq.com/)

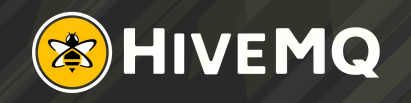

### **Resources From HiveMQ**

- To learn about MQTT, get the MQTT Essentials eBook: <https://www.hivemq.com/download-mqtt-ebook/>
- To use HiveMQ MQTT broker, visit: https://www.hivemg.com/downloads/
- To try the HiveMQ Cloud MQTT Broker that enables you to connect up to 100 devices for free, visit:<https://www.hivemq.com/cloud/>
- To use the public HiveMQ MQTT broker, visit: <https://www.hivemq.com/public-mqtt-broker/>
- To learn how to monitor MQTT client behaviour, visit HiveMQ Control Center: <https://www.hivemq.com/docs/hivemq/4.6/control-center/introduction.html>

### THANK YOU

#### Contact Details

**x** margaretha.erber@hivemq.com

- $\bf \Phi$ https://www.linkedin.com/in/margaretha-erber/
- @ErberMagi W

- $\boxtimes$ jens.deters@softblade.de
- https://www.linkedin.com/in/jens-deters-4a4a706/ **而** 
	- @Jerady

#### Magi Erber Niko Blättermann Niko Blättermann

- niko@softblade.de  $\boxtimes$
- @BlattermannNiko

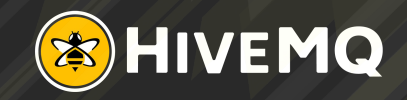